## **Packages - Freedom Issue #824**

## **[libvdpau] non-free from Nvidia**

2015-10-06 01:49 PM - vgnu

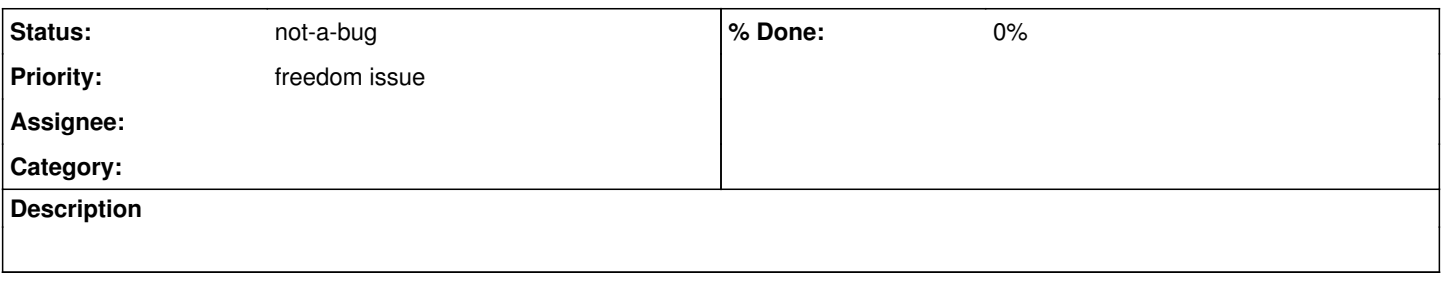

## **History**

## **#1 - 2015-10-06 08:47 PM - ovruni**

*- Status changed from open to not-a-bug*

License of libvdpau is free. See <http://cgit.freedesktop.org/~aplattner/libvdpau/tree/COPYING>